# **DDESERVICE**

## Applies to

Edit box, edit line.

## **Description**

Part one of the DDE three-level hierarchy. Used in conjunction with DDETOPIC to establish a DDE connection. Specifies the application that is to function as server.

### Usage

existingprop = **Set\_Property** (objectname, "**DDESERVICE**", application)

serviceapp = **Get\_Property** (objectname, "**DDESERVICE**")

## Remarks

Values passed in Set\_Property:

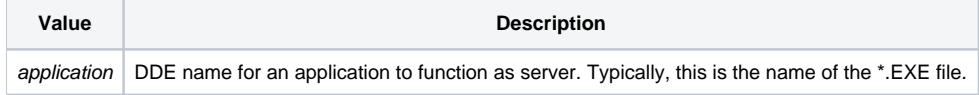

## Returns

Values returned by both Get\_Property and Set\_Property:

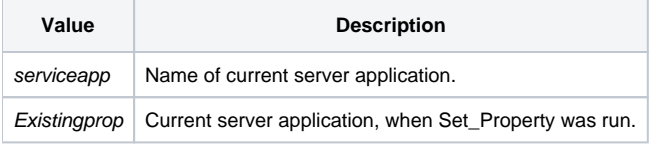

Each DDE server-capable application has a specified name to which it responds when DDE service is requested. Typically, this is the name of the \*.EXE file, but check with the server application for more details.

When DDESERVICE is set, the system will check to see whether DDETOPIC is also set (non-null value). If so, the system will terminate any existing connection, and will attempt to establish a DDE conversation for the specified Service/Topic pair. If DDESERVICE is not set, then setting DDESERVICE will terminate any existing connection, and store the service name, without attempting to establish a connection.

#### See also

[DDETOPIC property](https://wiki.srpcs.com/display/Properties/DDETOPIC), [DDEITEM property.](https://wiki.srpcs.com/display/Properties/DDEITEM)